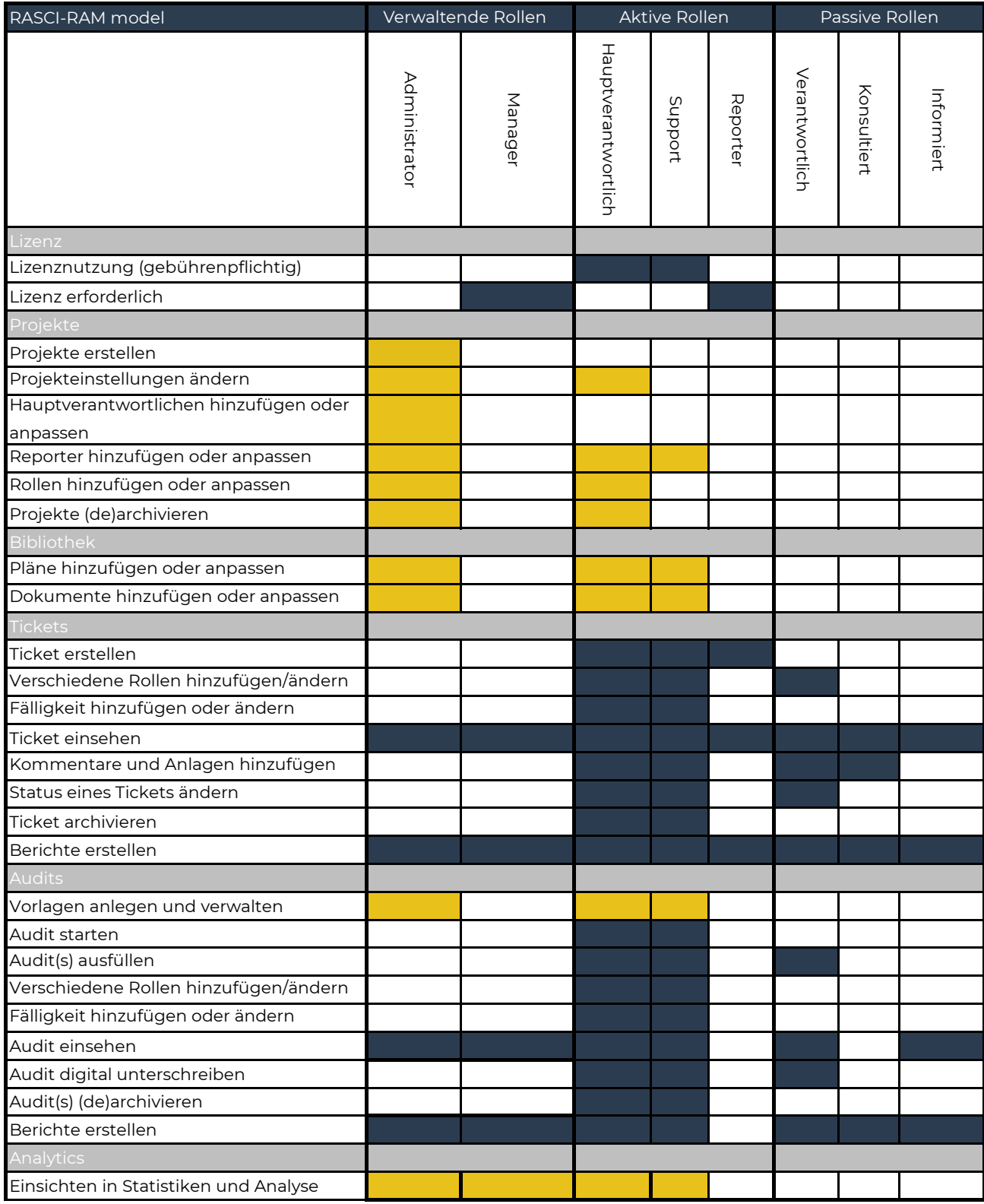

App & Browser